Harsh Mishra Section – 0222 TA – Cynthia Bossard 5/11/09

## **MATH 246 EXTRA CREDIT MATLAB Assignment**

**Eq** -  $Dx^2/Dt^2 + x^3 + c*x = 0$ from  $c=-1$  to  $c=1$ 

syms c figure  $c = -1$ 

```
rhs = \theta(t, x) [x(2); -x(1)^3 - c*x(1)];
[xa, ya] = ode45(rhs, [0 2], [-1 1]);hold on
for x0 = -2:2for xp0 = -.5:0.1: .5[tfor, xfor] = ode45(rhs, [-2 2], [x0 xp0]);[tbak, xbak] = ode45(rhs, [-2 2], [x0 xp0]); plot(tfor, xfor(:,1)) 
         plot(tbak, xbak(:,1)) 
     end
end
hold off
title 'c=-1';
```
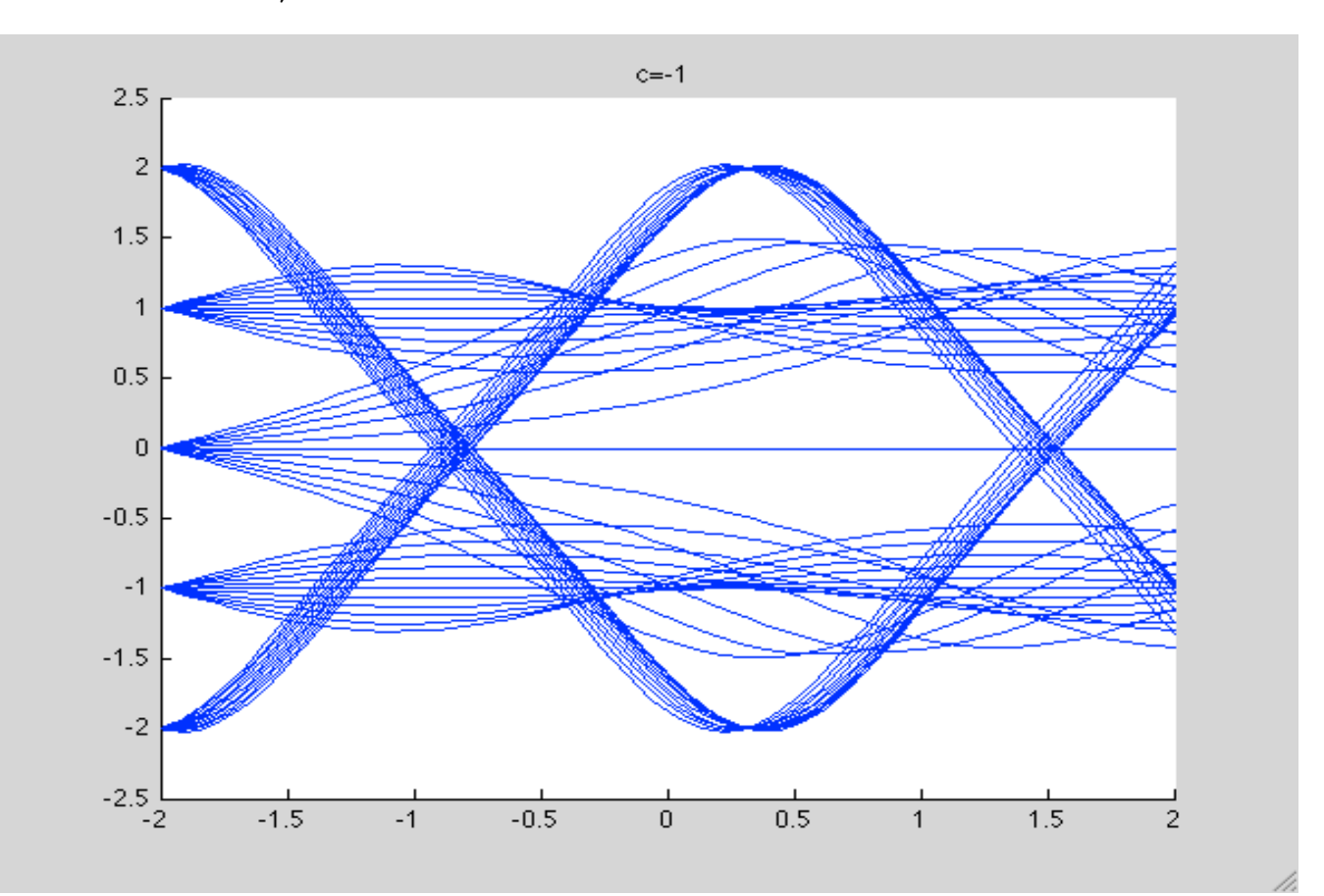

For  $c = -1$ , the curves from  $y=2$  &  $y=-2$  have an anti-node at  $x=-1$  and then the next one at x= 1.5, reaching max amplitude of 2 at x=0.4. The curves from y-1 &y=1 curve across horizontally almost linearly. The curve from y=0 opens up conically, is at its widest position at x=0.5 with an amplitude of 1.5, and then starts converging.

```
figure 
c = -.5rhs = \theta(t, x) [x(2); -x(1)^3 - c*x(1)];
[xa, ya] = ode45(rhs, [0 2], [-1 1]);hold on
```

```
for x0 = -2:2for xp0 = -.5:0.1: .5[tfor, xfor] = ode45(rhs, [-2 2], [x0 xp0]);[tbak, xbak] = ode45(rhs, [-2 2], [x0 xp0]); plot(tfor, xfor(:,1)) 
        plot(tbak, xbak(:,1)) end
end
hold off
title 'c=-.5';
```
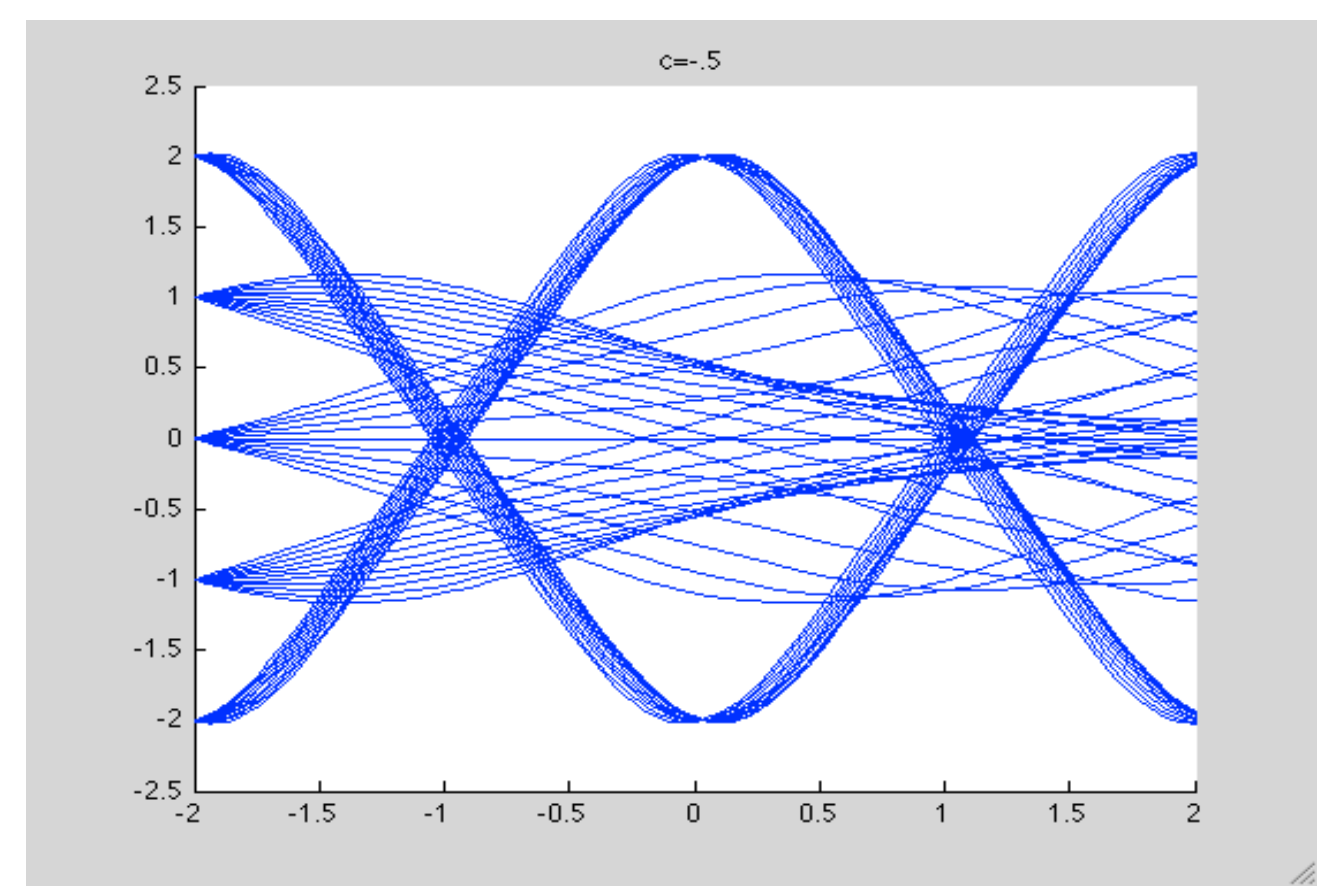

For  $c = -0.5$ , the curves from  $y=2$  &  $y=-2$  have the second anti-node a little earlier at  $x=1.1$ . The curves from y-1 &y=1 start converging and almost cross at  $x=2$ . The curve from y=0 opens up conically, and is at its widest a little earlier at x=0.4 with a decreased amplitude of 1.4, before starting to converge.

```
figure 
c = -.1rhs = \theta(t, x) [x(2); -x(1)^3 - c*x(1)];
[xa, ya] = ode45(rhs, [0 2], [-1 1]);hold on
for x0 = -2:2for xp0 = -.5:0.1: .5
```

```
[tfor, xfor] = ode45(rhs, [-2 2], [x0 xp0]);[tbak, xbak] = ode45(rhs, [-2 2], [x0 xp0]);plot(tfor, xfor(:,1))
         plot(tbak, xbak(:,1)) 
     end
end
hold off
title 'c=-.1';
```
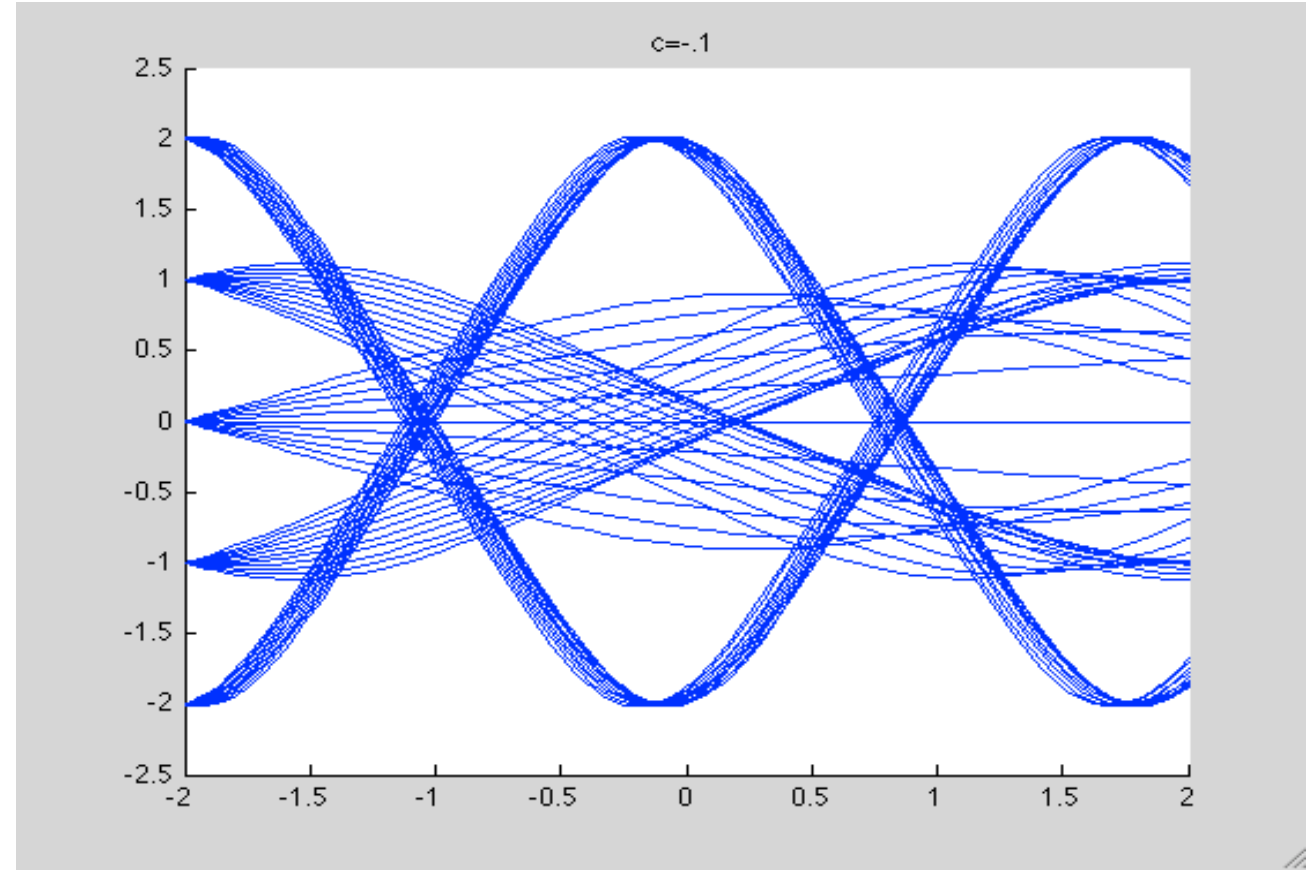

For  $c = -0.1$ , the curves from  $y=2$  &  $y=-2$  have the second anti-node much earlier at x=0.9. The curves from y-1 &y=1 start converging much faster and cross at x=0. The curve from y=0 opens up conically, is at its widest even earlier at x=0.3 with a decreased amplitude of 1.

```
figure 
c = 0rhs = \theta(t, x) [x(2); -x(1)^3 - c*x(1)];
[xa, ya] = ode45(rhs, [0 2], [-1 1]);hold on
for x0 = -2:2for xp0 = -.5:0.1: .5[tfor, xfor] = ode45(rhs, [-2 2], [x0 xp0]);[tbak, xbak] = ode45(rhs, [-2 2], [x0 xp0]);
```

```
 plot(tfor, xfor(:,1)) 
        plot(tbak, xbak(:,1)) end
end
hold off
title 'c=0';
```
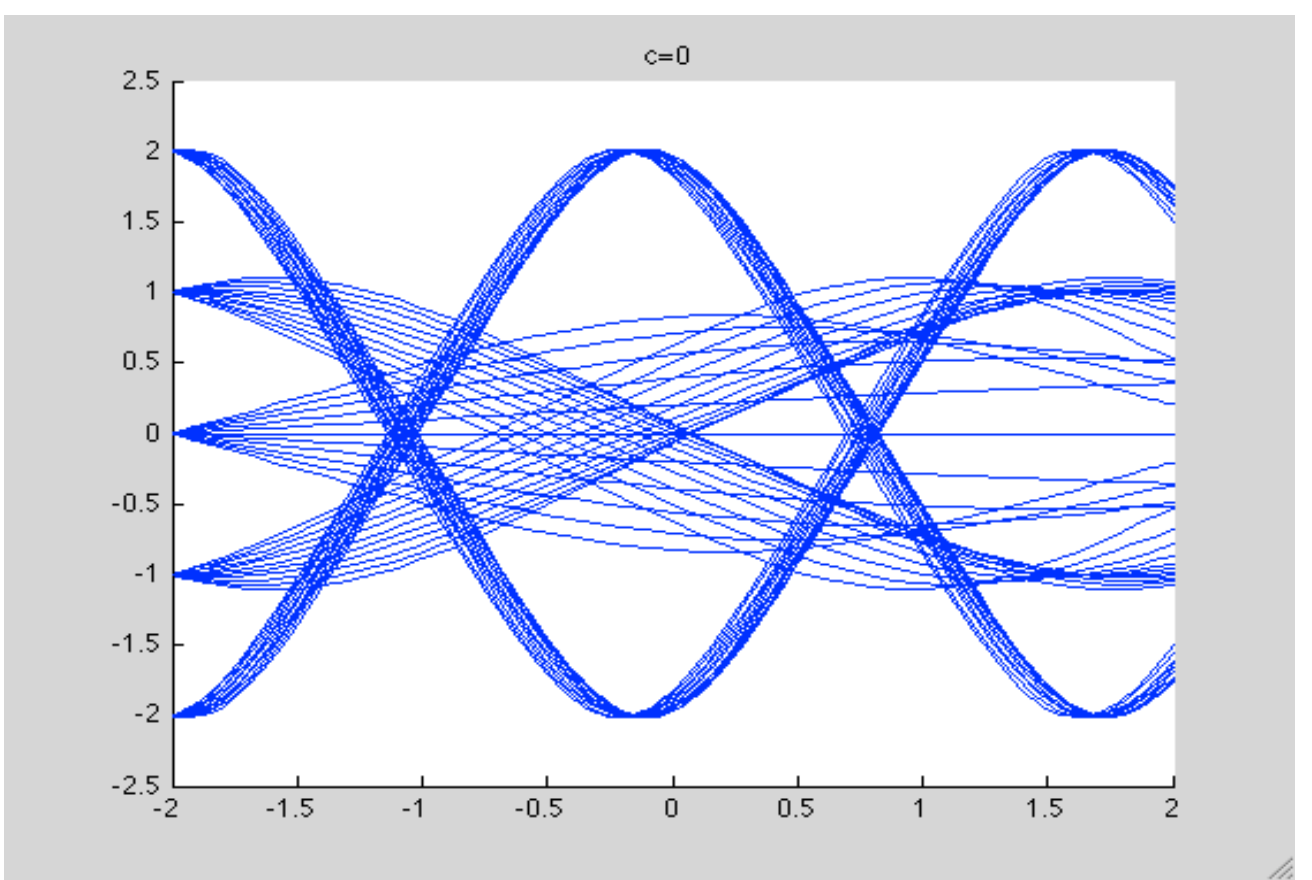

For  $c= 0.0$ , the curves from  $y=2$  &  $y=-2$  have the second anti-node just a little before  $x=0.9$ . The curves from y-1 &y=1 start converging a little faster and cross right before  $x=0$ . The curve from  $y=0$  opens up conically, is at its widest even earlier at  $x=0.3$  with a decreased amplitude of 0.9.

```
figure 
c = .1rhs = \theta(t, x) [x(2); -x(1)^3 - c*x(1)];
[xa, ya] = ode45(rhs, [0 2], [-1 1]);hold on
for x0 = -2:2for xp0 = -.5:0.1: .5[tfor, xfor] = ode45(rhs, [-2 2], [x0 xp0]);
        [tbak, xbak] = ode45(rhs, [-2 2], [x0 x pol]); plot(tfor, xfor(:,1)) 
        plot(tbak, xbak(:,1))
```

```
 end
end
hold off
title 'c=.1';
```
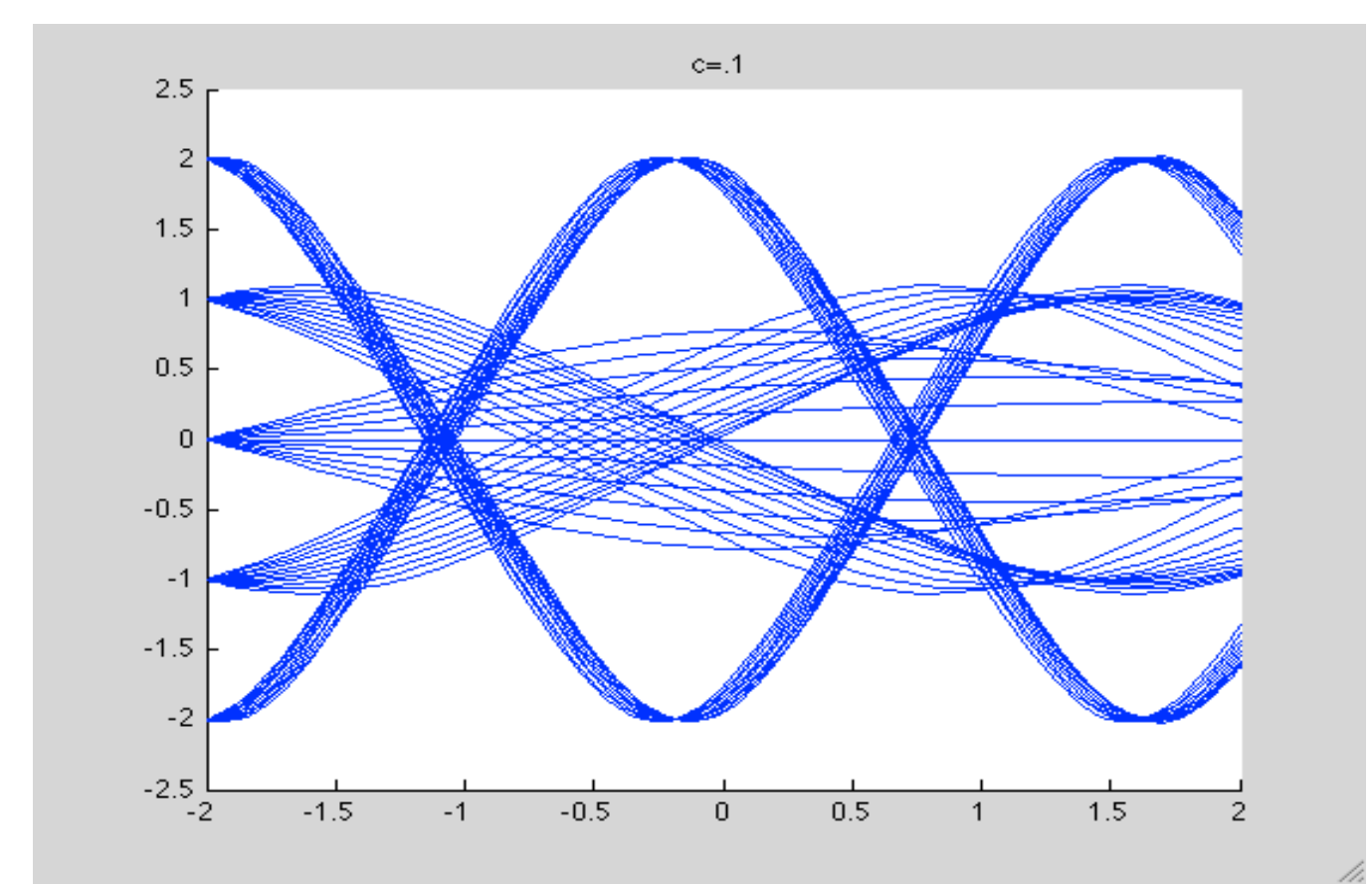

For  $c= 0.1$ , the curves from  $y=2$  &  $y=-2$  have the second anti-node just a little before at x=0.8. The curves from y-1 &y=1 start converging a little faster and cross right before x=-0.2. The curve from y=0 opens up conically, even more narrowly, being at its widest even earlier at x=0.1 with an amplitude of only 0.7, and almost has an anti-node at x=2.

```
figure 
c = .5rhs = \theta(t, x) [x(2); -x(1)^3 - c*x(1)];
[xa, ya] = ode45(rhs, [0 2], [-1 1]);hold on
for x0 = -2:2for xp0 = -.5:0.1: .5[tfor, xfor] = ode45(rhs, [-2 2], [x0 xp0]);
        [tbak, xbak] = ode45(rhs, [-2 2], [x0 xp0]); plot(tfor, xfor(:,1)) 
         plot(tbak, xbak(:,1)) 
     end
end
```
## hold off title  $'c=.5'$ ;

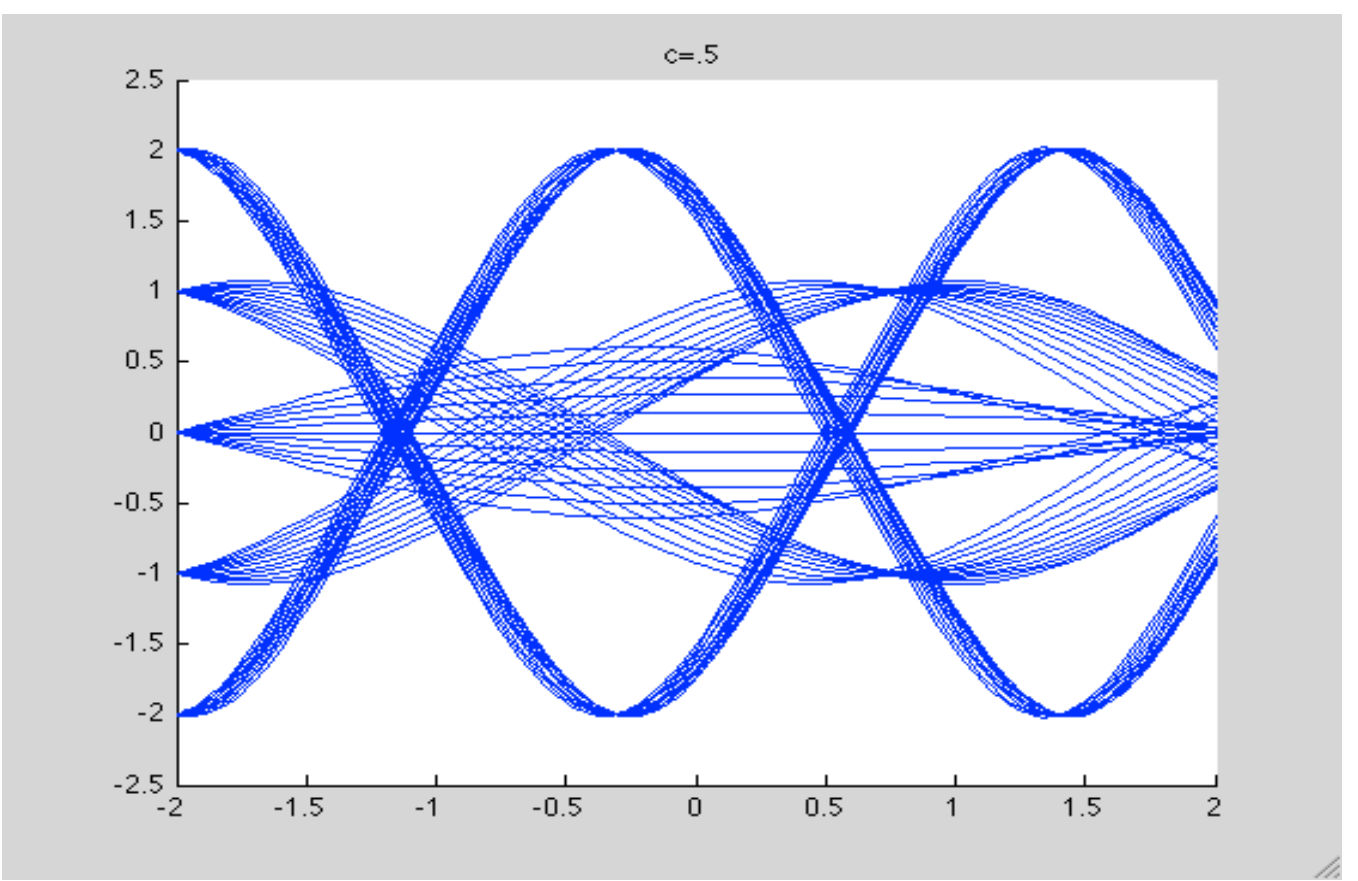

For  $c= 0.5$ , the curves from  $y=2$  &  $y=-2$  have the second anti-node even earlier at  $x=0.5$ . The first anti-node also came earlier at x=-1.2 but the wavelength is still smaller than when  $c < 0.5$ . The curves from y-1 &y=1 start converging way faster and cross at x=-0.6. The curve from y=0 opens up conically, very narrowly, being at its widest even earlier at x=-0.2, with an amplitude of 0.5, and has an anti-node at x=2.0

```
figure 
c = 1rhs = \theta(t, x) [x(2); -x(1)^3 - c*x(1)];
[xa, ya] = ode45(rhs, [0 2], [-1 1]);hold on
for x0 = -2:2for xp0 = -.5:0.1: .5[tfor, xfor] = ode45(rhs, [-2 2], [x0 xp0]);[tbak, xbak] = ode45(rhs, [-2 2], [x0 xp0]);plot(tfor, xfor(:,1))
        plot(tbak, xbak(:,1))
     end
end
hold off
title 'c=1';
```
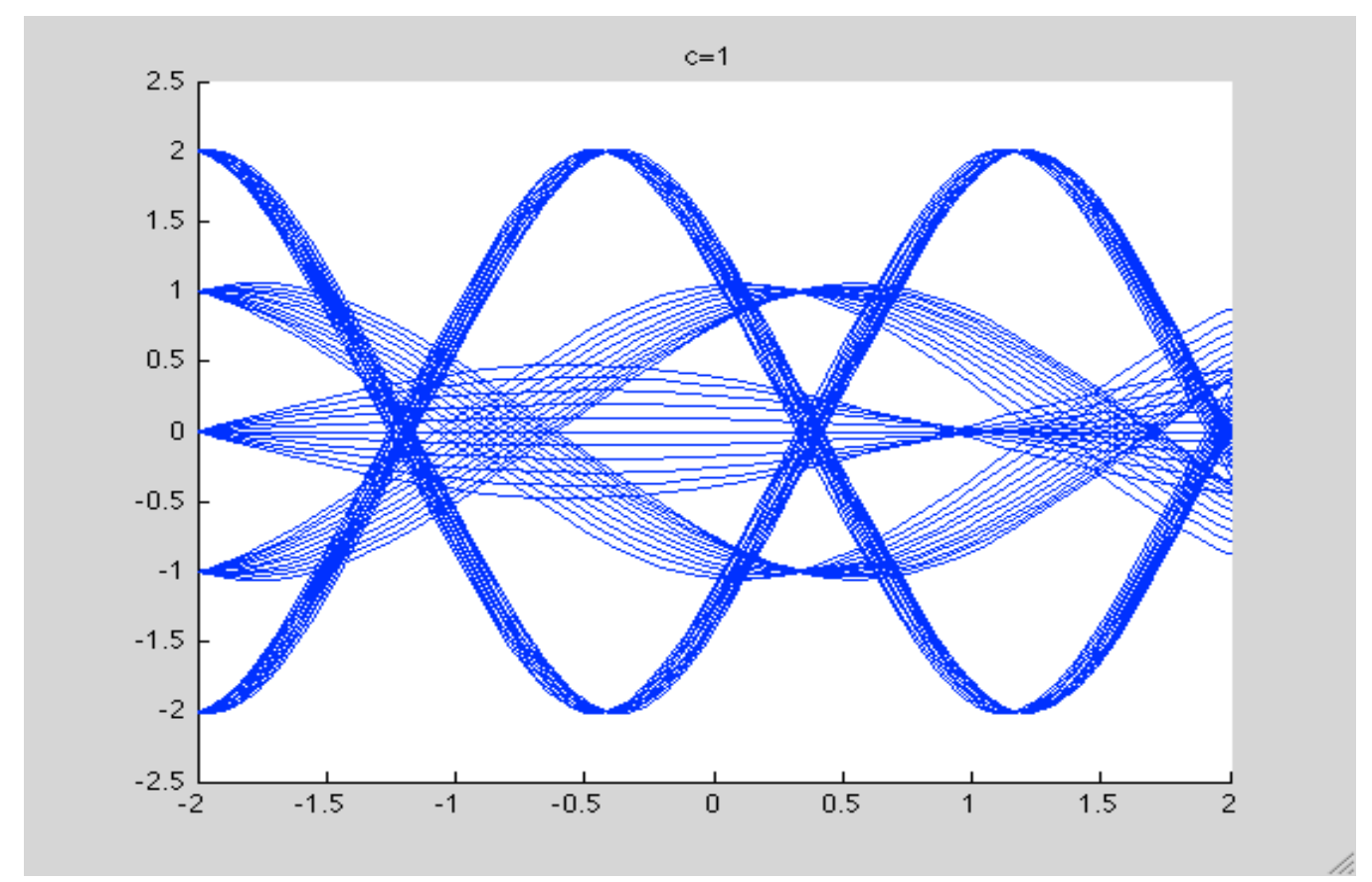

For  $c= 1.0$ , the curves from  $y=2$  &  $y=-2$  create the first and the second anti-node at the earliest yet at x=-1.3 and x=0.4 respectively. Both the curves have the smallest wavelength also. The curves from y-1 &y=1 start converge the fast yet also, crossing each other at x=-0.8. The curve from y=0 opens up conically, most narrowly, being at its widest even earlier at x=-0.5, with an amplitude of lower than 0.5. It has an anti-node even before x=1, therefore having the smallest wavelength yet.